# **NEXTMOVE**

50 rue Ettore Bugatti, Innovapôle 76 76800 SAINT ETIENNE DU ROUVRAY Email: formation@nextmove.fr Tel: 07.49.42.75.95

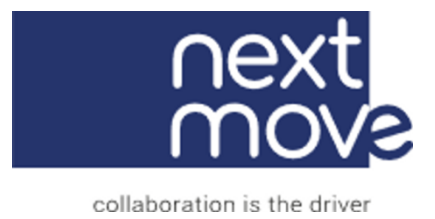

# **CONCEVOIR AVEC FUSION 360 de AUTODESK**

### **Description du programme :**

Bien savoir débuter avec le logiciel révolutionnaire « Fusion 360 » de Autodesk.

#### **Durée:**

7.00 heures, (1.00 jour.s)

### **Profils des apprenants**

Futur concepteur 3D, ayant ou pas de connaissance de la CAO et du dessin technique.

### **Prérequis**

- Connaissance en informatique générale
- Des connaissances en dessin technique sont un plus.
- Chaque stagiaire doit venir avec son matériel informatique, selon la config. minimale qui sera communiquée.

# **Accessibilité et délais d'accès**

Dans le cadre de notre politique d'inclusion, nous avons développé des partenariats afin de mettre en place des aménagements spécifiques pour faciliter l'accueil des personnes en situations de handicap sur nos formations, n'hésitez pas à nous contacter Délai d'accès : 2 semaines

# **Objectifs pédagogiques**

 Savoir utiliser le logiciel de CAO pour concevoir une pièce mécanique simple, en 3D, en intégrant les contraintes de la fabrication additive et exporter le modèle pour l'imprimer

# **NEXTMOVE**

50 rue Ettore Bugatti, Innovapôle 76 76800 SAINT ETIENNE DU ROUVRAY Email: formation@nextmove.fr Tel: 07.49.42.75.95

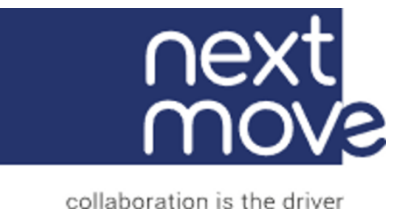

# **Contenu de la formation**

### • Prise en main

- o Appréhender l'interface Fusion 360
- o Les modules, les outils, les commandes...
- $CAD DAO$ 
	- o Sketch : découvrir les outils et savoir les utiliser à bon escient
- Du 2D au 3D
	- o Mise en relief : utiliser les outils 3D pour concevoir un objet :
	- o Extrusion, révolution, loft
	- o Différence entre « coil » et « thread »
	- o Affiner son modèle 3D pour le rendre fabricable
	- o Congés, chanfrein, dépouille, coque...
- Fabriquer son modèle 3D
	- o Préparer la conversion STL
	- o Convertir un modèle ou un assemblage en STL
	- o Fabrication Additive : quelques notions à prendre en compte

## **Organisation de la formation**

### **Equipe pédagogique**

Johann PRIEUX : Directeur général adjoint de 3D&G, entreprise spécialisée dans l'impression 3D FDM & SLS

### **Moyens pédagogiques et techniques**

- Support pédagogique
- Exercices de mise en pratique à chaque apport théorique, en cours de formation
- Questionnaire de vérification des acquis en fin de formation

# **Dispositif de suivi de l'exécution de l'évaluation des résultats de la formation**

- Feuilles de présence
- Certificats de réalisation